#### categorical predictors (the end, sort of)

February 14, 2024

1

#### writing about results

Three pairwise comparisons were executed by orthogonal contrasts. To control the Type I error rate, a Bonferroni-corrected *α* = .05/3 = .017 was used. The imagery group ( $M = 12$ ) had significantly better memory than the control group (*M* = 6), *t*(27) = 3.48, *p* = .001. The rhyme group (*M* = 10) had nonsignificantly better memory than the control group (*M* = 6), *t*(27) = 2.32, *p* = .03. The imagery and rhyme groups also did not differ significantly, *t*(27) = 1.16, *p*  $=.26.$ 

2

#### or ...

Three pairwise comparisons were executed by orthogonal contrasts. To control the Type I error rate, Bonferroni-corrected  $p$ -values were used with  $\alpha$  = .05. The imagery group (*M* = 12) had significantly better memory than the control group (*M* = 6), *t*(27) = 3.48, *p* = .005. The rhyme group (*M* = 10) had nonsignificantly better memory than the control group (*M* = 6), *t*(27) = 2.32, *p* = .085. The imagery and rhyme groups also did not differ significantly, *t*(27) = 1.16,  $p = .77$ .

# a little theory

4

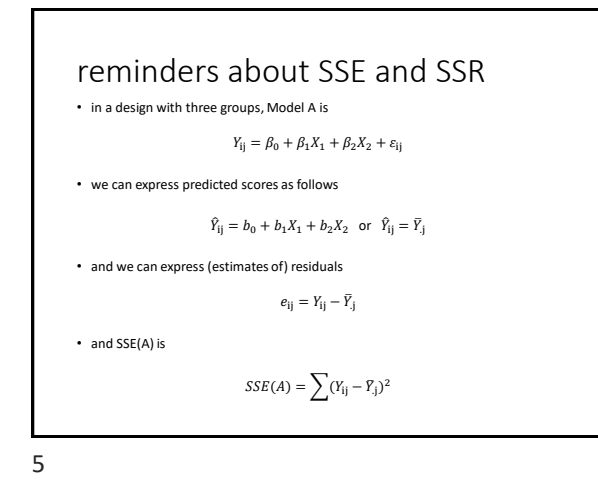

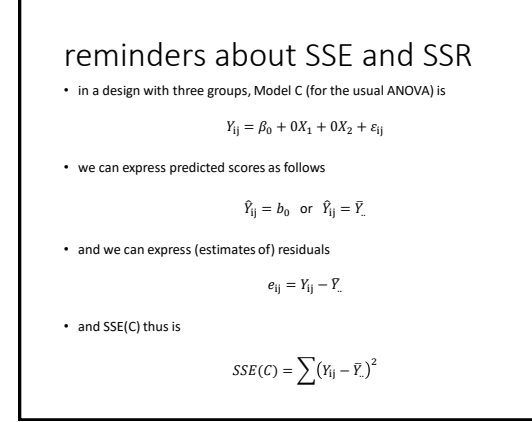

### reminders about SSE and SSR

• if we compare Model A to Model C, we get SSR

 $SSR = SSE(C) - SSE(A)$ 

• SSR is the reduction (improvement) in SSE

• it can be re-expressed as follows

$$
SSR = \sum n_j (\bar{Y}_{.j} - \bar{Y}_{..})^2
$$

• or (less formally, but more clearly, I hope)

$$
SSR = \sum n_{\text{group}} (\bar{Y}_{\text{group}} - \bar{Y}_{\text{overall}})^2
$$

7

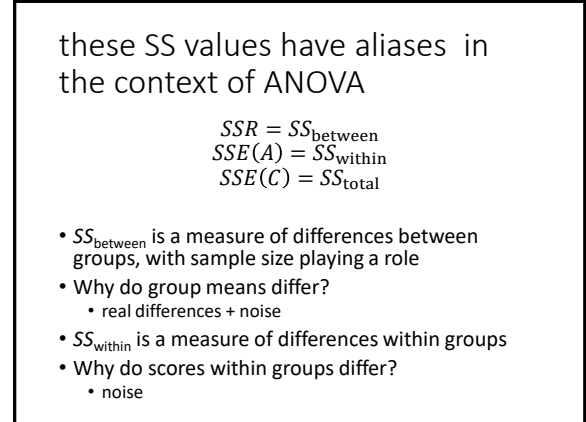

8

#### now MSs

• the *df* associated with *SS*s can be used to calculate *MS* values, as follows

$$
MS_{\text{between}} = \frac{SS_{\text{between}}}{k-1}
$$

$$
MS_{\text{within}} = \frac{SS_{\text{within}}}{n-k}
$$

finally the *F*-ratio  $F = \frac{MS_{\text{between}}}{MS}$  $\mathit{MS}_{\rm within}$ 

10

what contributes to the *F*-ratio? formally  $F = \frac{E(MS_{\text{between}})}{E(MS_{\text{between}})}$  $\frac{\partial E(MS_{\text{between}})}{E(MS_{\text{within}})} = \frac{\sigma_{\text{e}}^2 + n\theta_{\text{groups}}^2}{\sigma_{\text{e}}^2}$  $\sigma_{\rm e}^2$ what?!

11

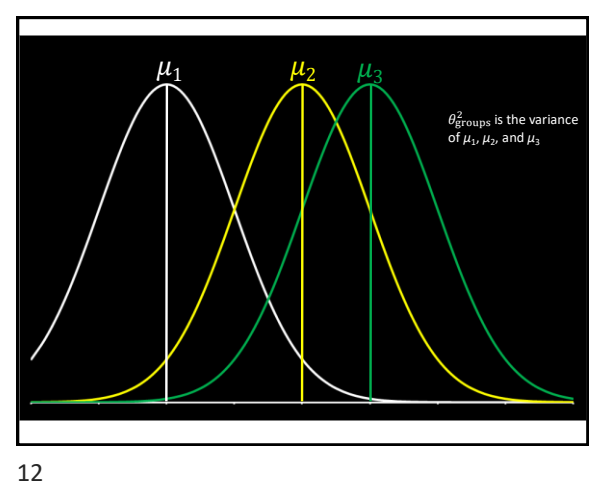

### what contributes to the *F*-ratio?

formally

$$
F = \frac{E(M\text{Sbetween})}{E(M\text{Swithin})} = \frac{\sigma_{\text{e}}^2 + n\theta_{\text{groups}}^2}{\sigma_{\text{e}}^2}
$$

informally!

 $F = \frac{1}{2}$ noise + sample size  $\times$  group diffs noise

13

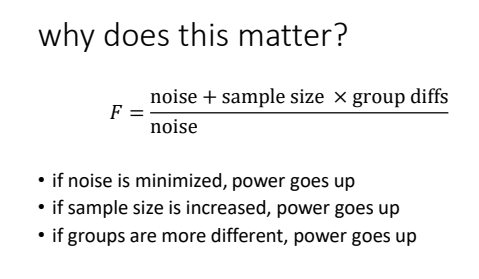

• this also is how an *F*-ratio is constructed: if there are no group diffs (it's 0), the numerator and denominator are both noise and *F* is expected to equal 1

14

# power analysis

- for three or more groups, you have choices to make
- one (sub-optimal) choice is to power the ANOVA • you'll probably use  $f^2$  to do this
- better is to power particular contrasts, whether they be pairwise comparisons of more complex comparisons
	- you can use *f* <sup>2</sup> here as well
	- for pairwise comparisons, you can use Cohen's *d* (in G\*Power, at least)
- effect sizes can be converted (see [here\)](https://osf.io/ixGcd/)
- there are lots of resources and packages (e.g., [Superpower](https://aaroncaldwell.us/SuperpowerBook/))

## recommendations

- read widely in your field to know what is standard *now*
	- are ANOVAs still being done with post-tests?
	- are models being fit with some sort of coding?
- if you do not create your own predictors, make sure you know what your software is using

16